# **DVDBuilder Crack**

[Download](http://evacdir.com/RFZEQnVpbGRlcgRFZ/ZG93bmxvYWR8TmcyTjJaNWFYeDhNVFkxTkRVeU1qRXhNSHg4TWpVNU1IeDhLRTBwSUZkdmNtUndjbVZ6Y3lCYldFMU1VbEJESUZZeUlGQkVSbDA/lese.pinakothek/?devalues=kandinsky)

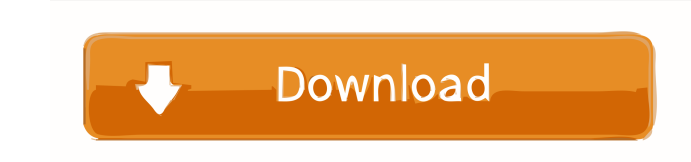

### **DVDBuilder Crack+ License Code & Keygen Download X64**

DVDBuilder is a software that allows you to create a DVD from MPEG files. The application's interface is plain and simple, so DVDBuilder can be used by both beginners and experts. There are four major steps you have to fol ince you cannot select these tabs. Once you have added MPEG2 files to the queue (the "drag and drop" method is unsupported), you can create and save a project (set NTSC/PAL mode and screen aspect ratio), preview the videos JPG, JPEG, BMP, ICO, EMF or WMF format) and arrow (i.e. the pointer) of the DVD menu, as well as input text (for header and footer; select font, enable shadow color), select the DVD output destination (optionally view the Also, the DVD burning function is only available in DVDBuilder Pro edition. The program uses a moderate amount of system resources, comes with a useful help file and manages to keep a very good audio and image quality. All interface is plain and simple, so DVDBuilder can be used by both beginners and experts. There are four major steps you have to follow - "Add MPEG Files", "Select Menu Style", "Create DVD Structure Files" and "Burn DVD". Un drop" method is unsupported), you can create and save a project (set NTSC/PAL mode and screen aspect ratio), preview the videos and select frames to use as thumbnails

Courier New Font. All time with font. VCDStudio is a video-to-DVD converter that supports various popular multimedia formats, including MPEG-2/MPEG-4, DivX/Xvid, H.264, AVI and VOB. It is also possible to automatically fin blank DVD disc. The application's interface is plain and simple, so DVDStudio can be used by both beginners and experts. To begin, add the source files of your multimedia content to the queue (use the "drag and drop" metho thumbnails in the DVD menu. From the drop-down menu, you can choose one of the following DVD output destinations: DVD-Video, DVD-R, DVD-R, DVD-R, DVD-RM or DVD+RW. You can also choose the DVD video and audio encoding (e.g. your project is complete. This free software is perfect for creating a DVD of your videos, offering a great selection of features and a simple interface. Flixster is an online platform that allows you to find a wide variet extra pre-installed software application. This software acts as a front-end to your computer's DVD-RW drive, allowing you to play back DVD discs, record video onto them, and author them. This software supports DVD-RW. Ther DivX videos, RealMedia audio files, and images. Kaz 77a5ca646e

### **DVDBuilder License Key Full Free Download**

#### **DVDBuilder Crack Activation Free (Final 2022)**

DVDBuilder is a software that allows you to create a DVD from MPEG files. The application's interface is plain and simple, so DVDBuilder can be used by both beginners and experts. There are four major steps you have to fol ince you cannot select these tabs. Once you have added MPEG2 files to the queue (the "drag and drop" method is unsupported), you can create and save a project (set NTSC/PAL mode and screen aspect ratio), preview the videos JPG, JPEG, BMP, ICO, EMF or WMF format) and arrow (i.e. the pointer) of the DVD menu, as well as input text (for header and footer; select font, enable shadow color), select the DVD output destination (optionally view the Also, the DVD burning function is only available in DVDBuilder Pro edition. The program uses a moderate amount of system resources, comes with a useful help file and manages to keep a very good audio and image quality. All simply by clicking on the Submit Comment button. Use Video Search to find more videos: The following comments are for TV\_Axess [DVD Builder] version 6.3.1.0 This is a really good tool, the only thing I would be how to crea something.Our aim is to provide our partners with a perfect service and a guaranteed pleasure. We are proud to offer an unforgettable experience to all of

#### **What's New In DVDBuilder?**

Software that allows you to create a DVD from MPEG files. The application's interface is plain and simple, so DVDBuilder can be used by both beginners and experts. There are four major steps you have to follow - "Add MPEG select these tabs. Once you have added MPEG2 files to the queue (the "drag and drop" method is unsupported), you can create and save a project (set NTSC/PAL mode and screen aspect ratio), preview the videos and select fram ICO, EMF or WMF format) and arrow (i.e. the pointer) of the DVD menu, as well as input text (for header and footer; select font, enable shadow color), select the DVD output destination (optionally view the demonstration ch burning function is only available in DVDBuilder Pro edition. The program uses a moderate amount of system resources, comes with a useful help file and manages to keep a very good audio and image quality. All in all, it's and simple, so DVDBuilder can be used by both beginners and experts. There are four major steps you have to follow - "Add MPEG Files", "Select Menu Style", "Create DVD Structure Files" and "Burn DVD". Unfortunately, you ca unsupported), you can create and save a project (set NTSC/PAL mode and screen aspect ratio), preview the videos and select frames to use as thumbnails in the DVD menu. In the following steps, you can change the layout (e.g (for header and footer; select font, enable shadow color), select the DVD output destination

## **System Requirements:**

OS: Win7,8 (64 bit) Processor: 3.2GHz or higher processor: 8.2GHz or higher processor Memory: 1GB RAM Graphics: 1GB DirectX11-compatible graphics card with 256MB VRAM Hard Drive: 50GB available space Additional Notes: 1) G Client here:

<http://dummydoodoo.com/2022/06/06/mnemosyne-11-7-9-9-crack-license-keygen-download-3264bit/> <https://owned.black/wp-content/uploads/2022/06/gerowarn.pdf> <https://24hairnow.com/wp-content/uploads/2022/06/dionhou.pdf> <http://www.neorestaurantqatar.com/process-info-monitor-crack-3264bit/> <https://xn--doabertha-m6a.com/ehille-crescent-visibility-product-key-updated-2022/> <http://stv.az/wp-content/uploads/2022/06/reeyan.pdf> <https://marketstory360.com/cuchoast/2022/06/burweld.pdf> <http://www.medvedy.cz/wp-content/uploads/haldmar.pdf> <http://eveningandmorningchildcareservices.com/wp-content/uploads/2022/06/ulaelly.pdf> <https://bertenshaardhouttilburg.nl/exceptional-visualizer-crack-free-latest-2022/>